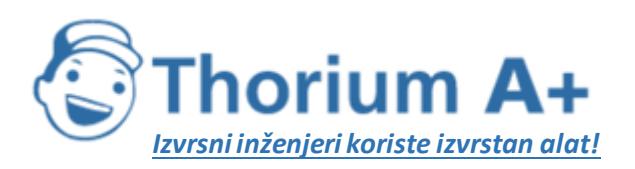

Mobile: +385 (0) 95 8 70 50 70 Kontakt: Dario Ilija Rendulić Email: [info@thoriumsoftware.eu](mailto:info@thoriumsoftware.eu); [direndulic@gmail.com](mailto:direndulic@gmail.com)

# ROCKWOOL

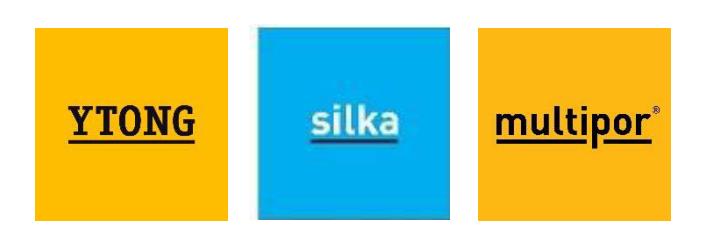

## PRAVILNIK O OBVEZNOM SADRŽAJU IDEJNOG PROJEKTA - pročišćeni tekst - (NN 55/14, 41/15, 67/16, 23/17)

Obavezno stručno usavršavanje za energetske certifikatore nudimo trajno dostupno na Thorium Academy

Stručno usavršavanje se ne odvija na određeni dan i datum, već ga možete pohađati kada god hoćete!

Informacije: info@thoriumsoftware.eu

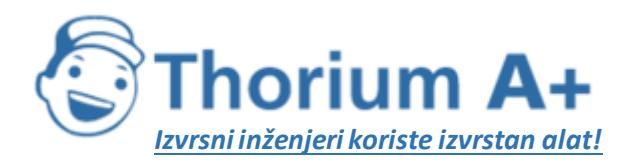

Mobile: +385 (0) 95 8 70 50 70 Kontakt: Dario Ilija Rendulić Fmail: info@thoriumsoftware.eu:  $d$ irendulic@gmail.com

#### SADRŽAJ: 1. OPCF ODREDRE III. NAČIN IZRADE, OZNAČAVANJE, OPREMANJE, PROMJENA SADRŽAJA, OVJERA I NOSTRIFIKACIJA IV. ZAHVATI U PROSTORU ZA KOJE SE ODREĐUJE GRAĐEVNA ČESTICA I/ILI OBUHVAT ZAHVATA U

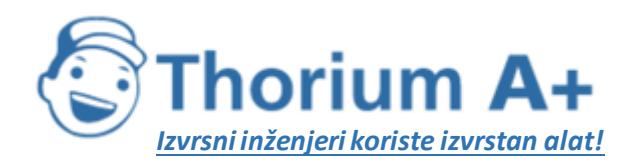

Mobile: +385 (0) 95 8 70 50 70 Kontakt: Dario Ilija Rendulić Email: info@thoriumsoftware.eu; direndulic@gmail.com

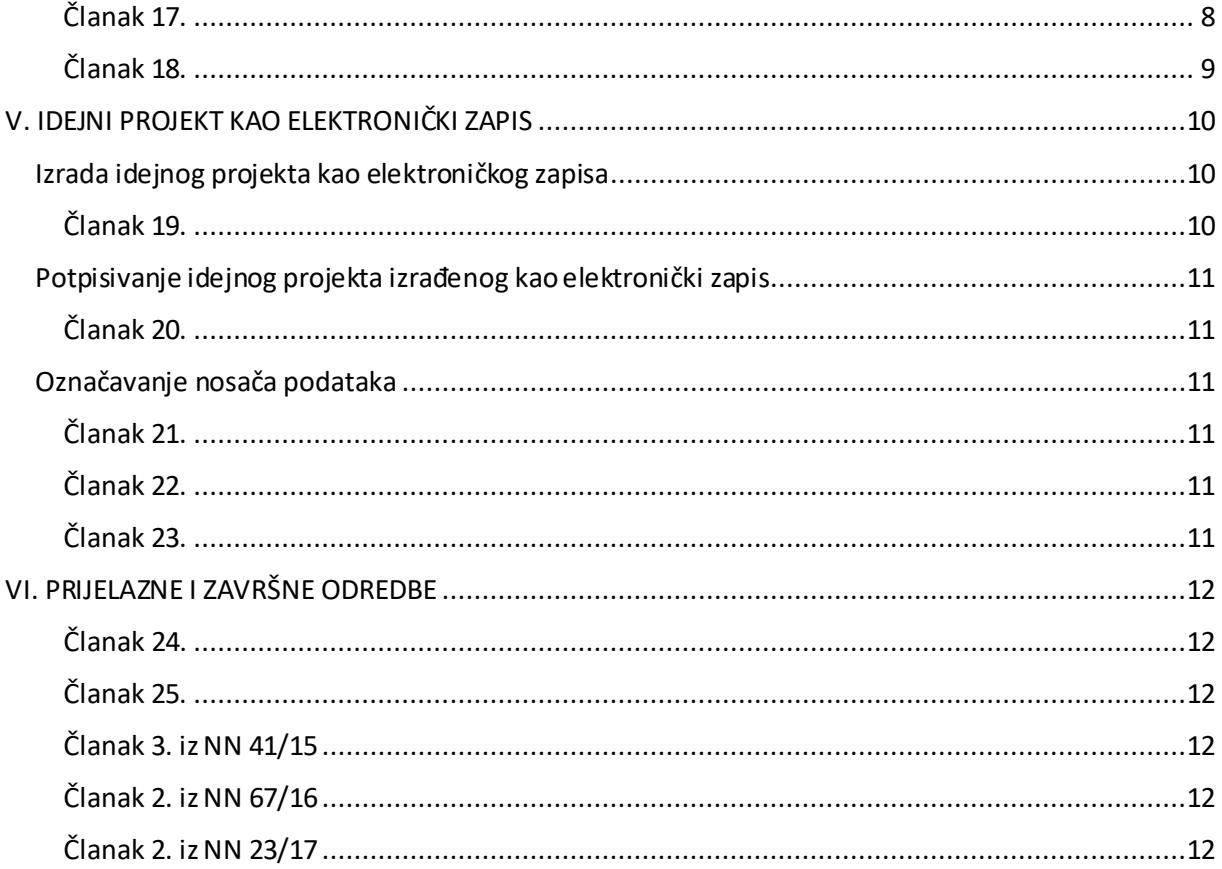

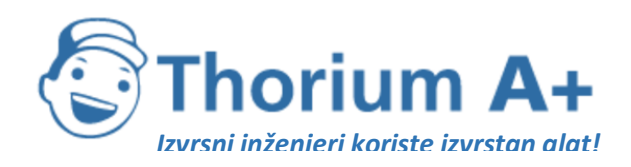

Mobile: +385 (0) 95 8 70 50 70 Kontakt: Dario Ilija Rendulić Email: [info@thoriumsoftware.eu](mailto:info@thoriumsoftware.eu); [direndulic@gmail.com](mailto:direndulic@gmail.com)

## I. OPĆE ODREDBE Članak 1.

<span id="page-3-1"></span><span id="page-3-0"></span>Ovim se Pravilnikom podrobnije propisuje obvezni sadržaj i elementi idejnog projekta, način opremanja, uvjeti promjene sadržaja i označavanje idejnog projekta, način i značenje ovjere idejnog projekta od strane odgovornih osoba, te zahvati u prostoru za koje se određuje građevna čestica i/ili obuhvat zahvata u prostoru i način njegova određivanja.

#### Članak 2.

<span id="page-3-2"></span>**(1)** Idejni projekt izrađuje se za provedbu zahvata u prostoru određenog projektnim zadatkom i po potrebi prethodno izrađenim idejnim rješenjima.

**(2)** Idejni projekt izrađuje se u skladu sa Zakonom o prostornom uređenju (u daljnjem tekstu: Zakon), prostornim planom i drugim propisima donesenim na temelju Zakona, idejnim rješenjem odabranim na temelju Zakona, posebnim propisima, posebnim uvjetima, elaboratima čija izrada prethodi izradi idejnog projekta na temelju posebnih propisa te uvjeta koji se utvrđuju u postupku procjene utjecaja zahvata na okoliš i u postupku ocjene prihvatljivosti zahvata za ekološku mrežu.

#### Članak 3.

<span id="page-3-3"></span>**(1)** Nacrti i dokumenti pojedinih struka koji čine idejni projekt moraju biti međusobno usklađeni i tako usklađeni moraju prikazivati cjeloviti zahvat u prostoru u tehničko-tehnološkom i funkcionalnom smislu.

**(2)** Nacrti su grafički prikazi i shematski prilozi koji na primjeren način prikazuju tehničko rješenje.

<span id="page-3-4"></span>**(3)** Dokumenti struke su tekstualni, proračunski, tablični i drugi prilozi pojedine struke.

## II. SADRŽAJ IDEJNOG PROJEKTA Članak 4.

<span id="page-3-6"></span><span id="page-3-5"></span>Idejni projekt sadrži opći i tehnički dio.

#### Opći dio idejnog projekta Članak 5.

<span id="page-3-7"></span>**(1)** Opći dio idejnog projekta sadrži:

- 1. naslovnu stranicu idejnog projekta,
- 2. popis svih projektanata i suradnika koji su sudjelovali u izradi idejnog projekta i
- 3. sadržaj mape.

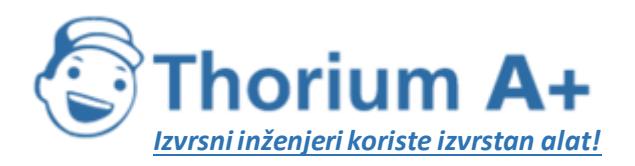

Mobile: +385 (0) 95 8 70 50 70 Kontakt: Dario Ilija Rendulić Email: [info@thoriumsoftware.eu](mailto:info@thoriumsoftware.eu); [direndulic@gmail.com](mailto:direndulic@gmail.com)

**(2)** Ako se idejni projekt uvezuje u više mapa, opći dio, uz sadržaj iz stavka 1. ovoga članka, sadrži i popis svih mapa koje čine idejni projekt sa strukovnom odrednicom dijela idejnog projekta i nazivom projektiranog dijela zahvata u prostoru na koji se dio idejnog projekt odnosi.

**(3)** Idejni projekt za rekonstrukciju građevine, uz sadržaj iz stavka 1., odnosno stavka 2. ovoga članka, sadrži i dokaz zakonitosti građevine koja se rekonstruira.

#### Članak 6.

<span id="page-4-0"></span>**(1)** Naslovna stranica idejnog projekta sadrži:

- 1. naziv i sjedište odnosno ime i adresu te OIB osobe registrirane za poslove projektiranja (u daljnjem tekstu: projektantskog ureda) koja je izradila idejni projekt,
- 2. naziv i sjedište, odnosno ime i adresu podnositelja zahtjeva,
- 3. naziv zahvata u prostoru,
- 4. lokaciju zahvata u prostoru (adresa i/ili katastarska općina odnosno podaci o obuhvatu zahvata u prostoru),
- 5. strukovnu odrednicu dijela idejnog projekta (npr. arhitektonski dio) i naziv projektiranog dijela zahvata u prostoru,
- 6. ime, te potpis i otisak pečata svih strukovnih projektanta u originalu,
- 7. ime, te potpis i otisak pečata odgovorne osobe u projektantskom uredu u originalu,
- 8. mjesto i datum (mjesec/godina) izrade idejnog projekta,
- 9. površinu dimenzije 9 x 9 cm u gornjoj desnoj četvrtini naslovne stranice bez teksta ili drugog sadržaja, namijenjenog ovjeri tijela nadležnog za izdavanje lokacijske dozvole i
- 10. oznaku idejnog projekta.

<span id="page-4-1"></span>**(2)** Ako se idejni projekt uvezuje u više mapa, naslovna stranica svake mape sadrži naslovnicu propisanu stavkom 1. ovoga članka, oznaku mape u obliku »m-ta mapa od n«, gdje »m« predstavlja redni broj mape u nizu, a »n« ukupni broj mapa koje čine cjeloviti idejni projekt.

#### Tehnički dio idejnog projekta Članak 7.

<span id="page-4-2"></span>Tehnički dio idejnog projekta, ovisno o vrsti i namjeni zahvata u prostoru, sadrži:

- 1. jedinstveni opis zahvata u prostoru koji sadrži tekstualni opis i grafički prikaz zahvata u prostoru,
- 2. tehnički opis zahvata u prostoru kojim se određuju osnovna polazišta značajna za osiguravanje postizanja temeljnih zahtjeva za građevinu i drugih zahtjeva za građevinu,
- 3. podatke iz geotehničkih i drugih istražnih radova, ako je potrebno,
- 4. geodetski projekt, ako je potreban,
- 5. tehničko rješenje privremene građevine, koje sadrži tekstualni i grafički dio, ako je potrebno za provedbu zahvata u prostoru.

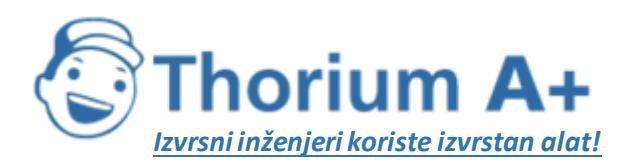

Mobile: +385 (0) 95 8 70 50 70 Kontakt: Dario Ilija Rendulić Email: [info@thoriumsoftware.eu](mailto:info@thoriumsoftware.eu); [direndulic@gmail.com](mailto:direndulic@gmail.com)

#### Članak 8.

<span id="page-5-0"></span>**(1)** Jedinstveni opis zahvata u prostoru sadrži sažeti opis lokacijskih uvjeta.

**(2)** Tehnički opis zahvata u prostoru pojedinih struka sadrži tehničke i sve ostale relevantne podatke o projektiranom zahvatu u prostoru.

#### Članak 9.

<span id="page-5-1"></span>**(1)** Nacrti, ovisno o vrsti zahvata, sadrže:

- 1. situaciju, izrađenu na podlogama propisanim člankom 18. stavkom 1. ovoga Pravilnika
- 2. grafičke prikaze (tlocrte, presjeke, poglede odnosno druge nacrte prikladne za prikaz zahvata u prostoru) projektiranog dijela zahvata u prostoru u primjerenom mjerilu, s ucrtanim dužinskim i visinskim kotama, te ovisno o vrsti zahvata u prostoru, s iskazanim namjenama prostora i iskazom površina,
- 3. grafičke prikaze kojima se, ovisno o vrsti i namjeni zahvata u prostoru, daje rješenje uređenja građevne čestice ili obuhvata zahvata,
- 4. druge grafičke prikaze i shematske priloge koji na primjeren način prikazuju tehničko rješenje zahvata u prostoru.

**(2)** Sadržaj i broj nacrta mora biti takav da osigurava da nijedan dio tehničkog rješenja za kojeg je potrebno grafičko prikazivanje ne ostane neprikazan.

**(3)** U svim nacrtima u kojima se upisuju relativne visinske kote zahvata u prostoru, obvezno se upisuje i podatak koja apsolutna visinska kota odgovara relativnoj nultoj koti zahvata u prostoru, prema posebnom propisu.

**(4)** Nacrti moraju biti izrađeni u mjerilu koje osigurava preglednost i detaljnost podataka primjerenu razini razrade idejnog projekta.

**(5)** Primjereno mjerilo je ono iz kojeg se mogu jasno i nedvojbeno iščitati svi potrebni podaci za građevinu odnosno zahvat u prostoru.

## <span id="page-5-2"></span>III. NAČIN IZRADE, OZNAČAVANJE, OPREMANJE, PROMJENA SADRŽAJA, OVJERA I NOSTRIFIKACIJA IDEJNOG PROJEKTA Način izrade idejnog projekta

Članak 10.

<span id="page-5-4"></span><span id="page-5-3"></span>Projekti se mogu izrađivati računalnom tehnikom. Za potrebe upravnog postupka koriste se ispisi projekata na papiru, uvezani i izrađeni u skladu s odredbama ovoga Pravilnika ili elektronički zapis izrađen u skladu s odredbama ovoga Pravilnika.

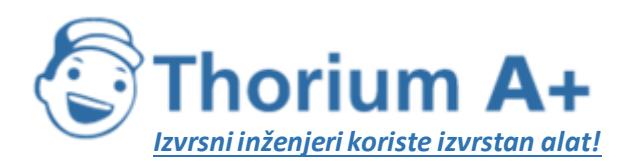

Mobile: +385 (0) 95 8 70 50 70 Kontakt: Dario Ilija Rendulić Email: [info@thoriumsoftware.eu](mailto:info@thoriumsoftware.eu); [direndulic@gmail.com](mailto:direndulic@gmail.com)

#### Članak 11.

<span id="page-6-0"></span>**(1)** Nacrti i dokumenti pojedinih struka koji čine idejni projekt moraju biti izrađeni u skladu sa sljedećim zahtjevima:

- 1. uvezuju se u mape prikladnih dimenzija, pri čemu zamjena sastavnih dijelova mape mora biti onemogućena na pouzdani način,
- 2. mogu biti uvezani u jednu ili više mapa,
- 3. papir odnosno drugi odgovarajući materijal za pisanje odnosno crtanje na kojem se izrađuje projekt mora prilikom uvezivanja u mapu biti dimenzija 21,0 x 29,7 cm, odnosno, ako je veći, mora biti složen na navedenu dimenziju.

**(2)** Sastavni dio idejnog projekta za izdavanje lokacijske dozvole može biti i tipski projekt dijela građevine za kojeg je izdano rješenje o tipskom projektu na temelju posebnog Zakona. Uvjeti utvrđeni tipskim projektom predstavljaju lokacijske uvjete za taj dio građevine.

#### Označavanje idejnog projekta Članak 12.

<span id="page-6-2"></span><span id="page-6-1"></span>**(1)** Tekstualni, proračunski, tablični i drugi prilozi sadrže:

- 1. na svakoj stranici naziv projektantskog ureda koji je izradio idejni projekt, naziv zahvata u prostoru odnosno građevine, mjesto, datum izrade i numeraciju stranica priloga i
- 2. na završnoj stranici uz podatke iz podstavka 1. ovoga stavka i potpis i otisak pečata projektanta koji je izradio prilog.

**(2)** Nacrti moraju imati sastavnicu smještenu uz desni rub grafičkog prikaza, širine najviše 18 cm, koja sadržava naziv zahvata u prostoru/obuhvat, naziv ili ime podnositelja zahtjeva, naziv projektantskog ureda koji je izradio idejni projekt, ime, potpis i otisak pečata projektanta, naziv idejnog projekta, razinu projekta (idejni), strukovnu odrednicu dijela idejnog projekta, naziv projektiranog dijela zahvata u prostoru, naziv grafičkog prikaza, mjerilo, oznaka idejnog projekta, redni broj nacrta (broj lista), te mjesto i datum izrade.

<span id="page-6-3"></span>**(3)** Na nacrtu se smije nalaziti samo jedna važeća sastavnica.

#### Promjena sadržaja idejnog projekta Članak 13.

<span id="page-6-4"></span>Sadržaji koji su uvezani u idejni projekt smiju se u uvezanim primjercima projekta mijenjati i/ili dopunjavati tako da se idejni projekt ponovno uvezuje s dopunjenim i izmij enjenim stranicama, pazeći pri tom na numeraciju stranica. Pri tome jedan primjerak idejnog projekta, dostavljen uz zahtjev za izdavanje lokacijske dozvole, ostaje kod tijela nadležnog za izdavanje lokacijske dozvole, radi usporedbe.

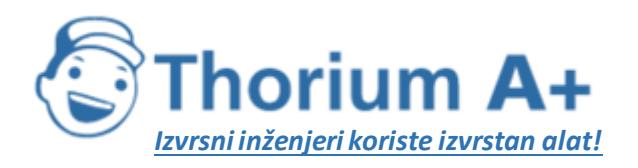

Mobile: +385 (0) 95 8 70 50 70 Kontakt: Dario Ilija Rendulić Email: [info@thoriumsoftware.eu](mailto:info@thoriumsoftware.eu); [direndulic@gmail.com](mailto:direndulic@gmail.com)

#### <span id="page-7-1"></span><span id="page-7-0"></span>Odgovornosti za potpisani idejni projekt, odnosno dio projekta Članak 14.

**(1)** Potpisom naslovne stranice idejnog projekta odnosno mape koja je sastavni dio cjelovitog projekta te potpisom pojedinog tekstualnog dijela, odnosno potpisom pojedinoga grafičkog prikaza, projektant i odgovorna osoba u projektantskom uredu preuzimaju odgovornosti u propisanom dijelu, sukladno Zakonu i drugim propisima.

**(2)** Potpisom naslovne stranice projekta odnosno mape koja je sastavni dio cjelovitog projekta odgovorna osoba u projektantskom uredu preuzima odgovornost sukladno odredbama posebnih propisa.

#### Uporaba drugog jezika i pisma Članak 15.

<span id="page-7-3"></span><span id="page-7-2"></span>**(1)** Idejni projekt, osim sadržaja na hrvatskom jeziku latiničnim pismom, može sadržavati i tekst na stranom jeziku.

**(2)** Ako je to potrebno, dijelovi projekta koji imaju formu obrasca mogu biti uvezani u projekt na stranom jeziku, s time da je tada, na početku niza svih istovrsnih obrazaca, potrebno uvezati jedan prevedeni obrazac s naznakom na koje obrasce u nizu koji slijedi on odnosi.

<span id="page-7-4"></span>**(3)** U slučaju neusklađenosti teksta na hrvatskom i stranom jeziku, vrijedi tekst na hrvatskom jeziku.

#### Utvrđivanje usklađenost (nostrifikacija) projekta Članak 16.

<span id="page-7-5"></span>Idejni projekt odnosno njegovi dijelovi moraju biti prevedeni na hrvatski jezik prije nostrifikacije. Uz prijevod na hrvatski jezik idejni projekt može zadržati izvorni tekst na stranom jeziku. Nostrifikaciju idejnog projekta u okviru zadaća svoje struke provodi osoba koja prema posebnom zakonu ima pravo uporabe strukovnog naziva ovlašteni arhitekt ili ovlašteni inženjer, odnosno pravna osoba koja ima zaposlenu osobu koja ima pravo uporabe tog strukovnog naziva.

## <span id="page-7-6"></span>IV. ZAHVATI U PROSTORU ZA KOJE SE ODREĐUJE GRAĐEVNA ČESTICA I/ILI OBUHVAT ZAHVATA U PROSTORU Članak 17.

<span id="page-7-7"></span>**(1)** Građevna čestice odnosno građevne čestice se određuju za građevine kada je potrebno osigurati jednoznačno korištenje prostora.

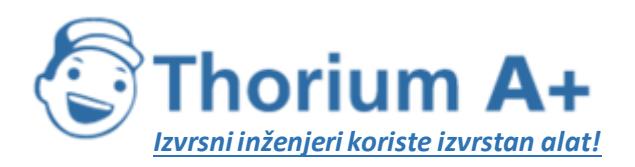

Mobile: +385 (0) 95 8 70 50 70 Kontakt: Dario Ilija Rendulić Email: [info@thoriumsoftware.eu](mailto:info@thoriumsoftware.eu); [direndulic@gmail.com](mailto:direndulic@gmail.com)

**(2)** Zahvati u prostoru za koje se određuje obuhvat zahvata u prostoru su:

- 1. eksploatacijsko polje, rudarski objekti i postrojenja koji su u funkciji izvođenja rudarskih radova, skladištenja ugljikovodika i trajno zbrinjavanje plinova u geološkim strukturama uključivši i pristupne puteve izvan obuhvata zahvata u prostoru koji se koriste isključivo u tu svrhu,
- 2. zahvati u prostoru koji se prema posebnim propisima koji uređuju gradnju ne smatraju građenjem,
- 3. cjevovodi i kabeli različitih namjena,
- 4. žičare i slične građevine,
- 5. dalekovodi, vjetroparkovi,
- 6. nove vojne lokacije i vojne građevine, osim građevina iz stavka 1. ovoga članka,
- 7. druge slične građevine za koje nije potrebno osigurati jednoznačno korištenje prostora.

**(3)** Za ceste, željezničke pruge i slične građevine, u lokacijskoj dozvoli određuje se obuhvat zahvata u prostoru određivanjem koridora, a građevna čestica formira se parcelacijskim elaboratom u skladu s lokacijskom dozvolom kao i građevne čestice pripadajućih građevina na trasama linijskih i sličnih građevina (cjevovodi, kabeli različitih namjena, dalekovodi, sustavi navodnjavanja i sl.), ukoliko je za iste lokacijskom dozvolom određeno njeno formiranje.

**(4)** Za golf igrališta, kampove, turističke zone, luke, složene građevine i slične zahvate u prostoru, u lokacijskoj dozvoli određuje se obuhvat zahvata u prostoru, a unutar tog obuhvata formiraju se građevne čestice parcelacijskim elaboratom u skladu s lokacijskom dozvolom.

**(5)** Za rekonstrukciju građevina iz stavka 1. ovoga članka ako nije određena građevna čestica unutar postojećih obuhvata zahvata u prostoru, može se na zahtjev investitora odrediti građevna čestica.

#### Članak 18.

<span id="page-8-0"></span>**(1)** Situacija se prikazuje na sljedećim podlogama:

- 1. za zahvate u prostoru iz članka 17. stavka 1. ovoga Pravilnika na geodetskoj situaciji građevine iz Geodetskog projekta,
- 2. za zahvate u prostoru iz članka 17. stavka 2. točke 1. i 6., te stavka 4. ovoga Pravilnika na ortofoto karti s uklopljenim službenim katastarskim planom u odgovarajućem mjerilu koju izrađuje ovlašteni inženjer geodezije,
- 3. za zahvate u prostoru iz članka 17. stavka 2. točke 2., 3., 4. 5. i 7., te stavka 3. ovoga Pravilnika, na preslici katastarskog plana, Hrvatskoj osnovnoj karti ili ortofoto karti, u odgovarajućem mjerilu.

**(2)** Na situaciji iz stavka 1. ovoga članka dostavlja se popis koordinata lomnih točaka koje određuju granice obuhvata zahvata odnosno granice građevne čestice i lomne točke koje određuju granice jedne ili više građevina.

**(3)** Popis koordinata sadrži podatke o broju točke, te koordinate (E, N) u HTRS96/TM koordinatnom sustavu.

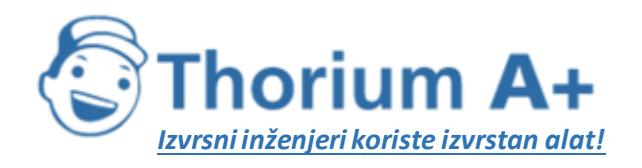

Mobile: +385 (0) 95 8 70 50 70 Kontakt: Dario Ilija Rendulić Email: [info@thoriumsoftware.eu](mailto:info@thoriumsoftware.eu); [direndulic@gmail.com](mailto:direndulic@gmail.com)

**(4)** Sastavni dio situacije je i popis vlasnika nekretnine za koju se izdaje lokacijska dozvola i nositelja drugih stvarnih prava na toj nekretnini. Ako zahvat u prostoru graniči s deset ili manje nekretnina, sastavni dio situacije je i popis vlasnika i nositelja drugih stvarnih prava na tim nekretninama koje neposredno graniče s nekretninom za koju se izdaje lokacijska dozvola, ako su isti stranke u postupku.

**(5)** U slučajevima kad se radi o katastarskim planovima grafičke izmjere uklop službenog katastarskog plana na digitalnu ortofoto kartu iz točke 2. stavka 1. ovoga članka obavlja se na temelju dovoljnog broja točaka (najmanje tri) koje se mogu smatrati identičnim.

**(6)** Osim ispisanog popisa koordinata lomnih točaka, uz idejni projekt prilaže se i elektronički zapis popisa koordinata lomnih točaka i lomne točke iz stavaka 2. i 3. ovoga članka u »gml« formatu na prikladnom nosaču podataka.

## <span id="page-9-1"></span><span id="page-9-0"></span>V. IDEJNI PROJEKT KAO ELEKTRONIČKI ZAPIS Izrada idejnog projekta kao elektroničkog zapisa Članak 19.

<span id="page-9-2"></span>**(1)** Idejni projekt se može izrađivati i kao elektronički zapis.

**(2)** Idejni projekt mora činiti jednoznačno povezan cjelovit skup podataka (opći dio projekta, tekstualni dio projekta i grafički dio projekta) koji su elektronički oblikovani te koji su kao elektronički zapisi nazvani i poredani na nosaču podataka na način koji odgovara nazivu mapa i njihovom poretku kako je propisano člancima 4., 5., 6., 7., 8. i 9. ovoga Pravilnika.

**(3)** Idejni projekt mora biti izrađen u formatu koji omogućava promet, ovjeru i pregled elektroničkog zapisa uobičajeno dostupnim pretraživačima podataka odnosno alatima za izradu teksta ili crteža čiji popis se objavljuje na službenoj internetskoj stranici ministarstva nadležnog za poslove prostornoga uređenja.

**(4)** Dijelovi idejnog projekta pojedinih struka pohranjuju se odvojeno.

**(5)** Osim dijelova idejnog projekta pojedinih struka, na nosaču podataka koji sadrži idejni projekt zasebno moraju biti pohranjeni:

- 1. sadržaj idejnog projekta,
- 2. sadržaj dijelova idejnog projekta pojedinih struka,
- 3. podaci o projektantskom uredu koji je izradio projekt i
- 4. alat koji služi kao poveznica pojedinih dijelova projekta i omogućava istovremeni pregled grafičkih dijelova idejnog projekta.

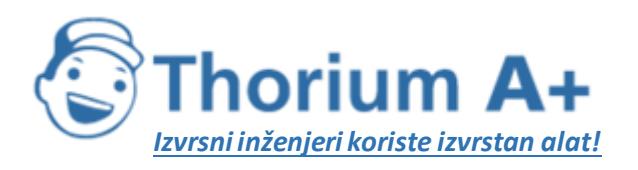

Mobile: +385 (0) 95 8 70 50 70 Kontakt: Dario Ilija Rendulić Email: [info@thoriumsoftware.eu](mailto:info@thoriumsoftware.eu); [direndulic@gmail.com](mailto:direndulic@gmail.com)

#### <span id="page-10-1"></span><span id="page-10-0"></span>Potpisivanje idejnog projekta izrađenog kao elektronički zapis Članak 20.

<span id="page-10-2"></span>Idejni projekti potpisuju se naprednim elektroničkim potpisom sukladno odredbama zakona koji regulira elektronički potpis.

#### Označavanje nosača podataka Članak 21.

<span id="page-10-3"></span>Idejni projekti izrađeni kao elektronički zapis u upravnim postupcima

**(1)** Nosač podataka na kojem je pohranjen elektronički zapis idejnog projekta mora na sebi imati podatke o rednom broju nosača podataka i ukupnom broju nosača podataka na kojima je pohranjen elektronički zapis projekta (primjerice: 2/3).

**(2)** U pratećem dokumentu uz nosač podataka iz stavka 1. ovoga članka moraju se navesti podaci o:

- nazivu zahvata u prostoru
- datumu izrade pojedinog nosača podataka i
- sadržaju projekta pohranjenog na pojedinom nosaču podataka.

**(3)** Podaci iz stavka 1. ovoga članka moraju biti takvi da se osigura njihova trajnost i neizbrisivost pri redovitom i uobičajenom rukovanju nosačem podataka.

**(4)** Na nosaču podataka, osim sadržaja navedenog u stavku 1. ovoga članka, ne smiju se nalaziti drugi podaci osim podataka o proizvođaču nosača podataka i tehničkih podataka o nosaču podataka.

**(5)** Podaci o proizvođaču nosača podataka i tehnički podaci o nosaču podataka moraju biti takvi da ne dovedu u zabludu osobe koje rukuju nosačem podataka pri službenoj uporabi, a osobito glede sadržaja projekata pohranjenog na nosaču podataka.

#### Članak 22.

<span id="page-10-4"></span>**(1)** Na nosaču podataka na kojem su pohranjeni elektronički zapisi idejnih projekata koji se koriste za potrebe upravnih postupaka dodavanje novih sadržaja mora biti trajno onemogućeno.

**(2)** U slučaju izmjene idejnog projekta elektronički zapis idejnog projekta pohranjuje se u izmijenjenom stanju na novi nosač podataka.

#### Članak 23.

<span id="page-10-5"></span>Na idejne projekte izrađene kao elektronički zapis primjenjuju se i odredbe posebnog zakona kojim se uređuje uporaba elektroničke isprave.

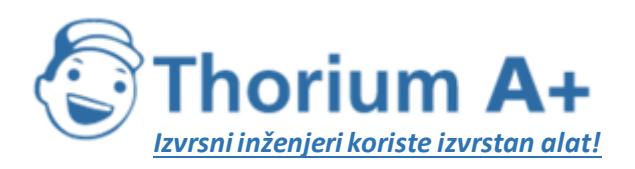

Mobile: +385 (0) 95 8 70 50 70 Kontakt: Dario Ilija Rendulić Email: [info@thoriumsoftware.eu](mailto:info@thoriumsoftware.eu); [direndulic@gmail.com](mailto:direndulic@gmail.com)

## VI. PRIJELAZNE I ZAVRŠNE ODREDBE Članak 24.

<span id="page-11-1"></span><span id="page-11-0"></span>**(1)** Idejni projekti čija je izrada započeta do stupanja na snagu ovoga Pravilnika smatra se idejnim projektom izrađenim u skladu s ovim Pravilnikom, ako se zahtjev za izdavanje lokacijske dozvole podnese u roku od 90 dana od dana stupanja na snagu ovoga Pravilnika.

**(2)** Idejni projekt za čiju je izradu pokrenut postupak javne nabave do stupanja na snagu ovog Pravilnika smatra se idejnim projektom izrađenim u skladu s ovim Pravilnikom.

**(3)** Početkom izrade idejnog projekta u smislu stavka 1. ovoga članka smatra se dan sklapanja ugovora o izradi tog projekta.

#### Članak 25.

<span id="page-11-2"></span>Ovaj Pravilnik stupa na snagu prvog dana od dana objave u »Narodnim novinama«, osim odredbi članka 10. u dijelu koji se odnosi na elektronički zapis i članaka 19., 20., 21., 22. i 23., a koji stupaju na snagu 1. srpnja 2018. godine za postupke izdavanja lokacijskih dozvola.

Klasa: 360-01/08-04/6 Urbroj: 531-01-14-2

#### Članak 3. iz NN 41/15

<span id="page-11-3"></span>Ovaj Pravilnik stupa na snagu osmoga dana od dana objave u »Narodnim novinama«.

Klasa: 350-01/15-04/1 Urbroj: 531-01-15-1

#### Članak 2. iz NN 67/16

<span id="page-11-4"></span>Ovaj Pravilnik stupa na snagu osmog dana od dana objave u »Narodnim novinama«.

Klasa: 350-01/16-04/2 Urbroj: 531-01-16-3

#### Članak 2. iz NN 23/17

<span id="page-11-5"></span>Ovaj Pravilnik stupa na snagu osmoga dana od dana objave u »Narodnim novinama«.

Klasa: 350-01/17-04/1 Urbroj: 531-01-17-1